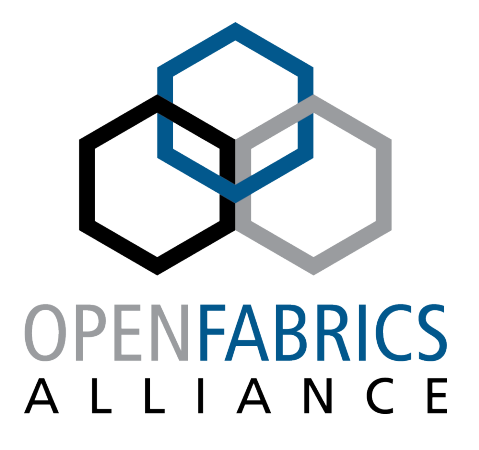

12th ANNUAL WORKSHOP 2016

# **MULTI-RAILLE FOR LEUSTRE**

Amir Shehata, Lustre Network Engineer, Intel Corp Olaf Weber, Senior Software Engineer, SGI Storage Software

**April 6th, 2016** 

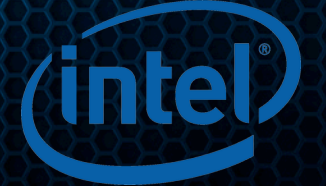

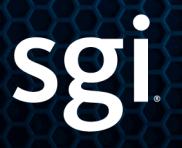

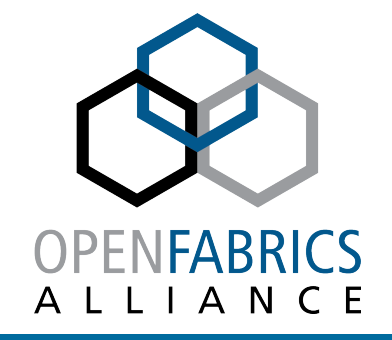

# **MULTI-RAIL LNET: WHAT AND IMPINE**

#### **AGENDA**

- § **Overview of Multi-Rail design in LNet**
- § **Why LNet level implementation**
- § **Multi-Rail Use Case scenarios**
- § **How to configure and use Multi-Rail**

#### **OVERVIEW**

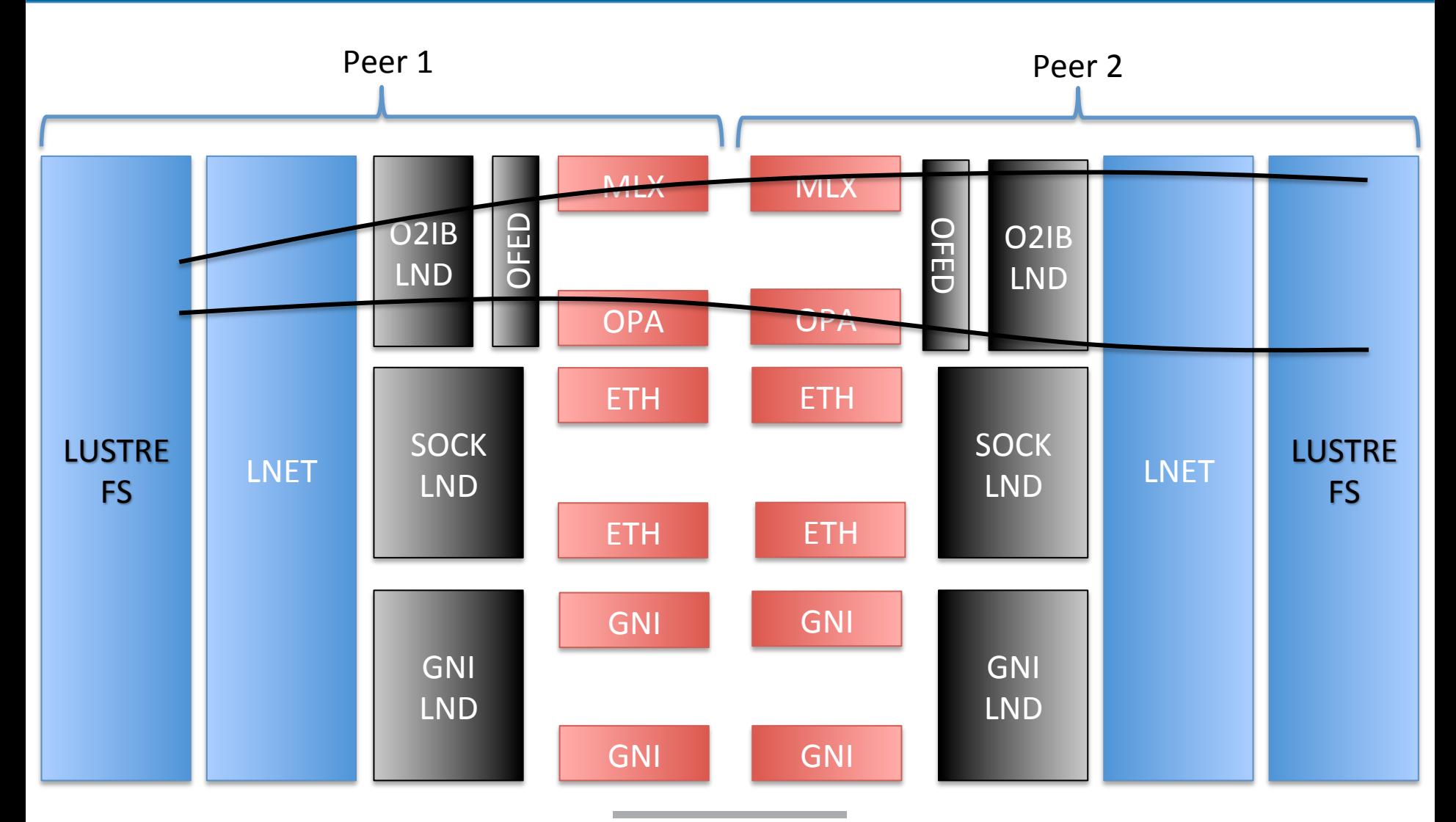

#### **WITHOUT MULTI-RAIL**

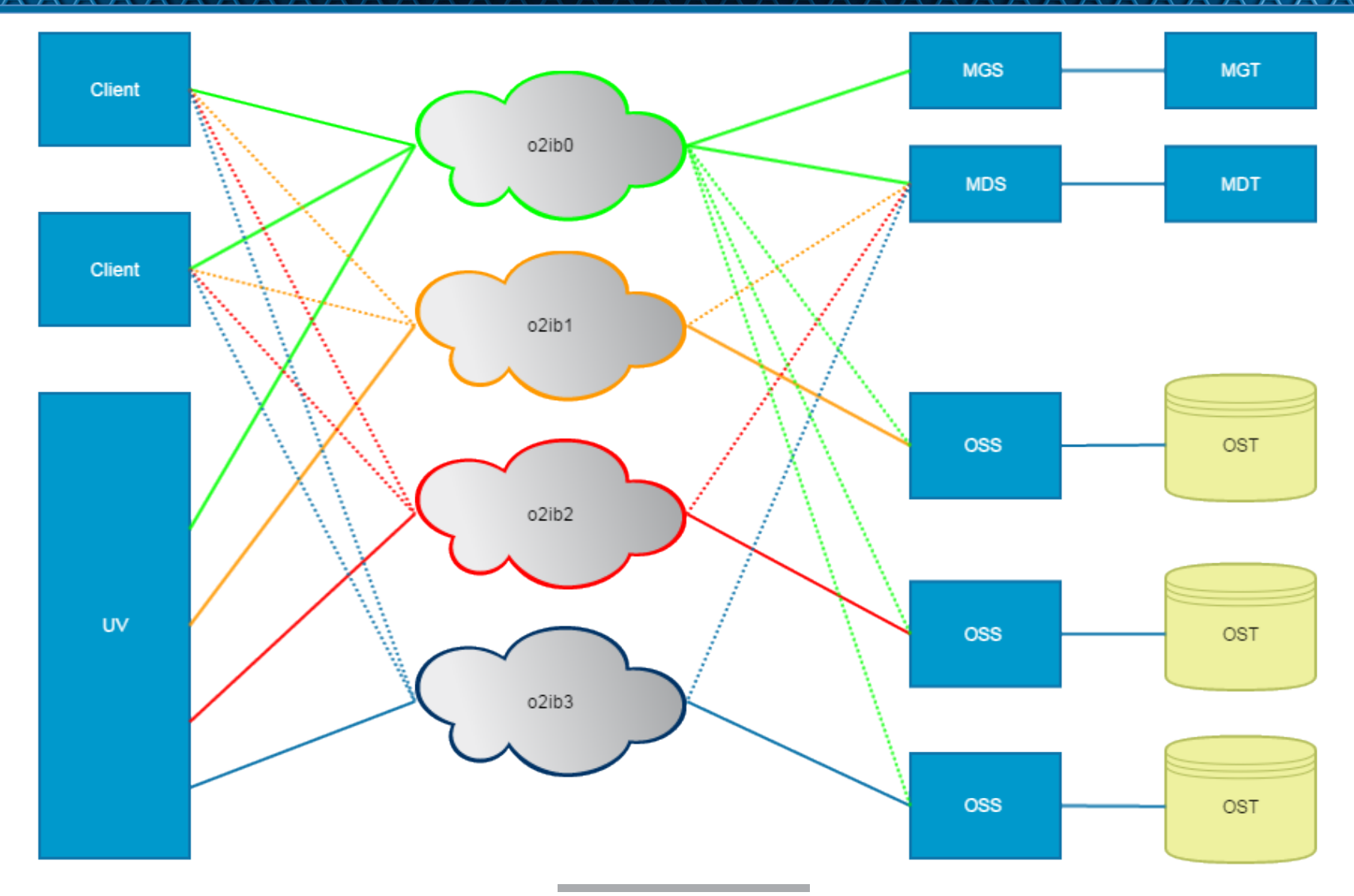

#### **WITH MULTI-RAIL**

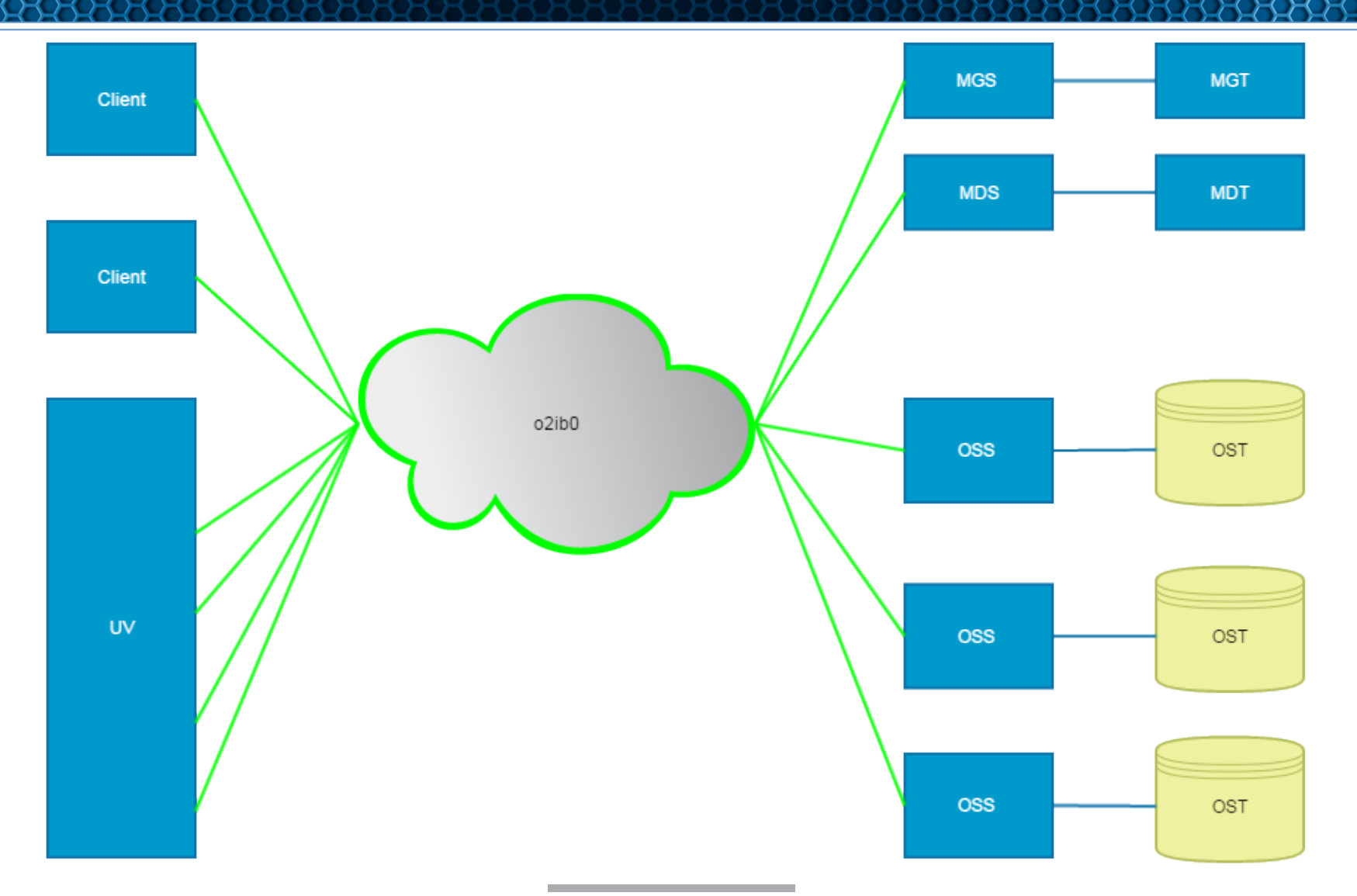

#### **MULTI-RAIL OBJECTIVES**

- § **Multi-Rail allows nodes to communicate across multiple interfaces** 
	- Using multiple interfaces connected to one Luster Network
	- Using multiple interfaces connected to several Lustre Networks
	- Use different Network Interface types
	- These interfaces are used simultaneously (active-active)

## **WHY IN LATETE**

#### § **Two possible solutions**

- Implement Multi-Rail in LNet
	- Utilize the same or different network interface types.
		- Ex: try to send over OPA/IB network, if that fails send over TCP network
- Implement Multi-Rail in the LND
	- It will have to be implemented for every LND
	- Only bonds interfaces of the same type
- § **This Multi-Rail design and implementation is done in LNet**
- This is a collaboration between Intel and SGI

### **WHAT DOES MULTI-RAIL GIVE US**

#### ■ From LNet perspective, there are two major advantages

- Increasing LNet performance by aggregating bandwidth of multiple interfaces
- Increasing network resiliency by trying all possible interfaces before a message is declared not deliverable

## **INCREASING BANDWIDTH - CLIENTS**

#### § **SGI Big Clients**

- SGI UV 300: 32 socket NUMA system
- SGI UV 3000: 256 socket NUMA system
- Systems with multiple TB of memory need a lot of bandwidth
- Increase bandwidth by adding more interfaces.

### **INCREASING BANDWIDTH - SERVERS**

#### § **Big clusters**

- Bandwidth to the server becomes a bottleneck
- Add more interfaces to the servers and configure LNet to use them.
- Messages can also be multiplexed over the interfaces of the remote peer, which can be configured statically or discovered dynamically.

#### **INCREASING BANDWIDTH**

#### § **Multi-Rail**

• Multiplexes across interfaces

- Each LNet message is sent over a different local interface
- Local interfaces are selected depending on several criteria:
	- the NUMA distance between the NI and the message memory.
		- » In large systems (SGI UV) this can be a significant performance advantage.
	- How busy an NI is, determined by a set of credits associated with the NI

## **RESILIENCY – MULTIPLE NIS/SAME NETWORK**

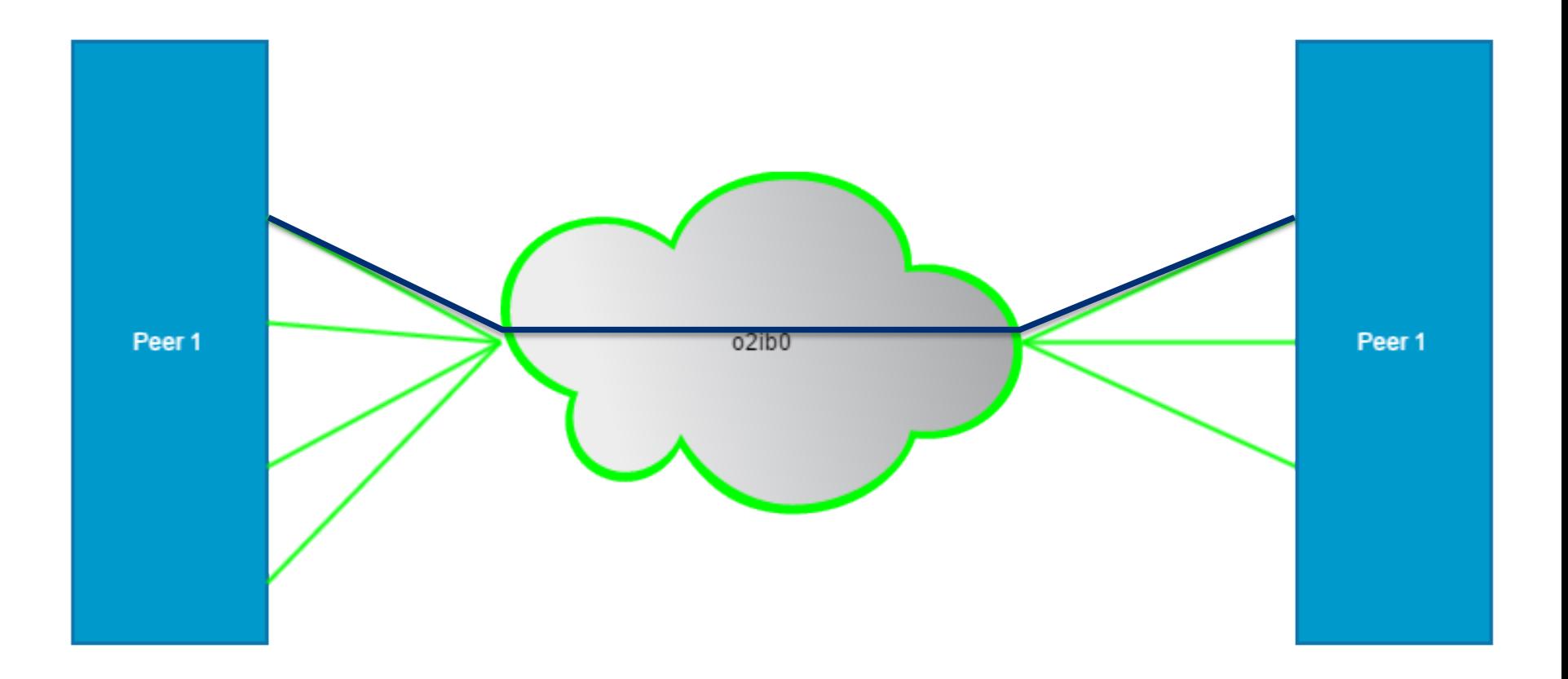

### **RESILIENCY – MULTIPLE NIS/SAME NETWORK**

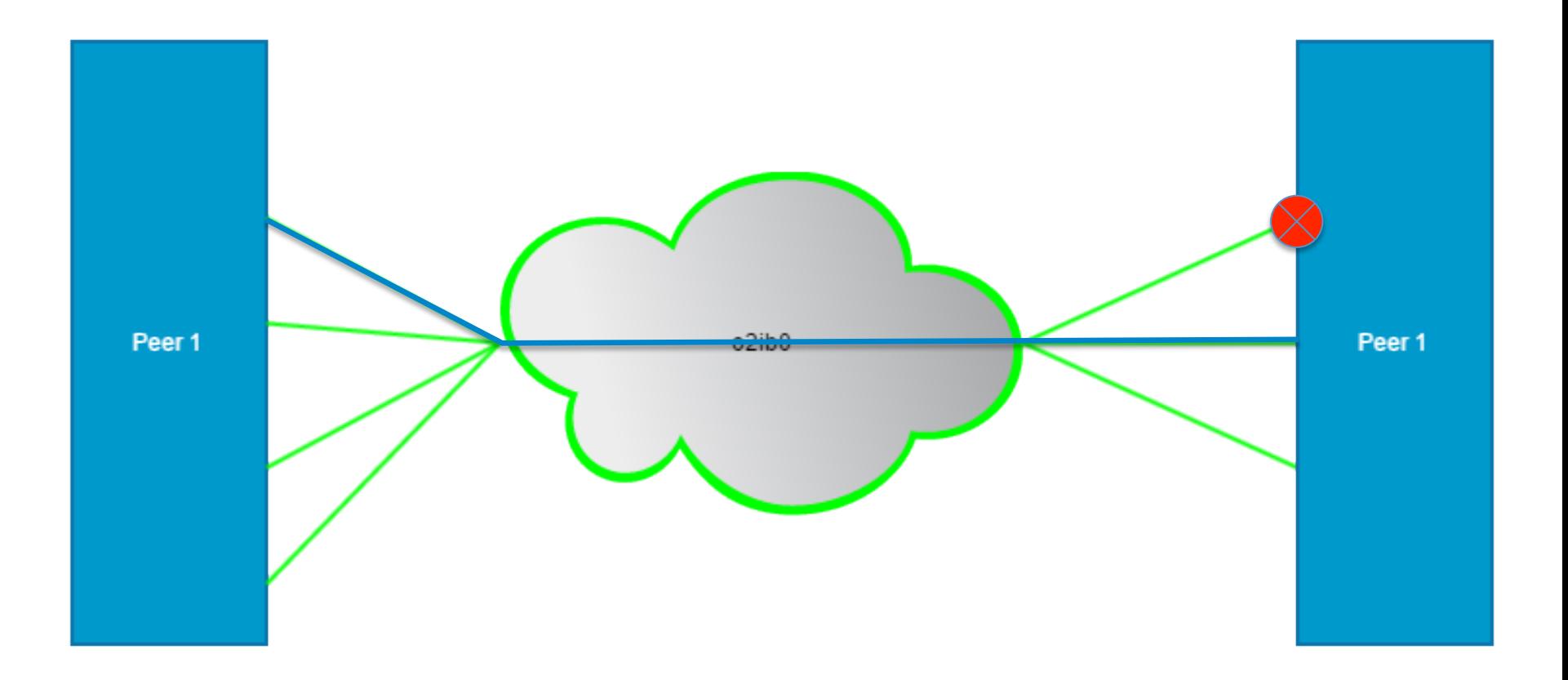

## **RESILIENCY – MULTIPLE NETWORKS**

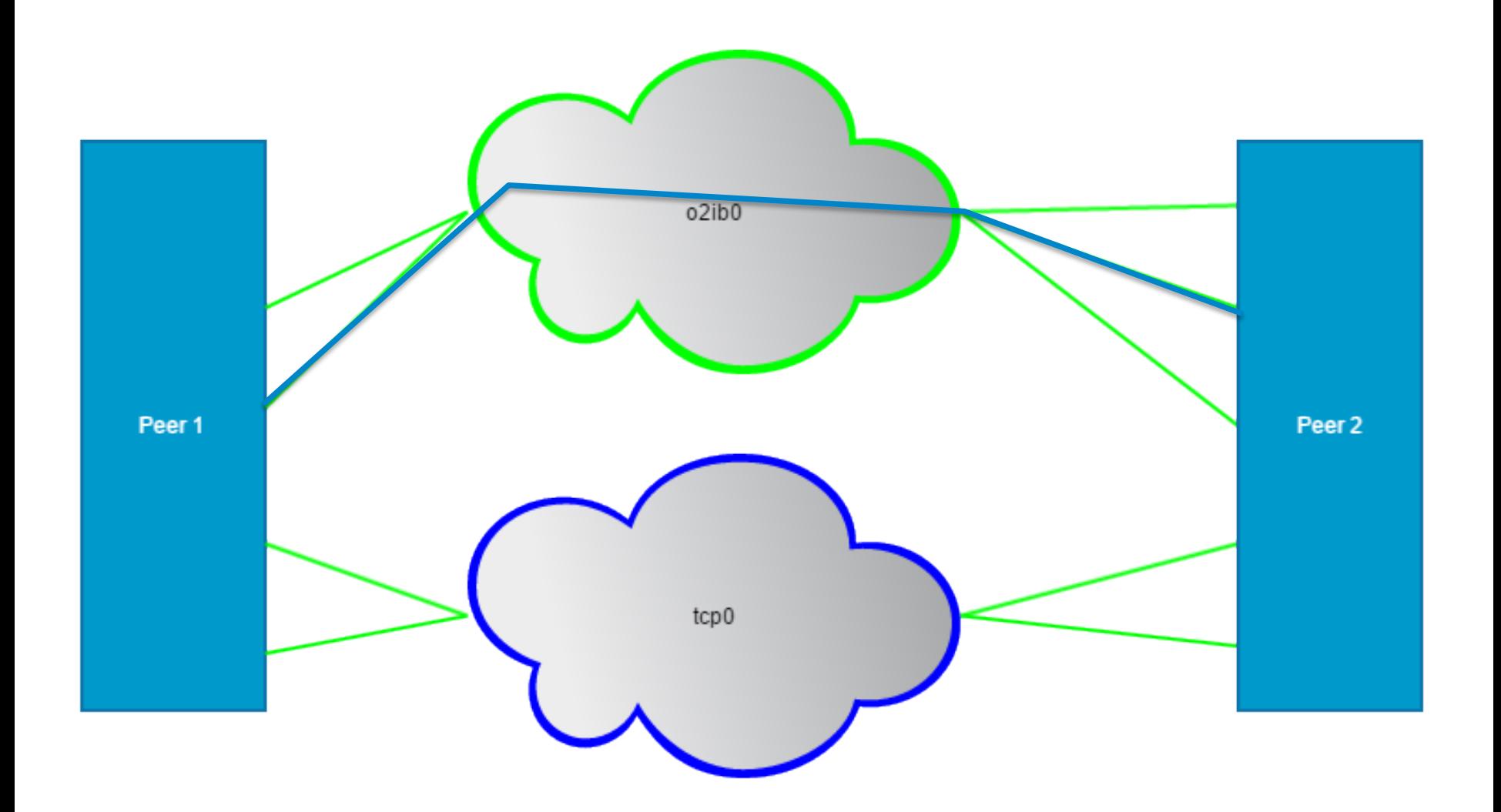

## **RESILIENCY – MULTIPLE NETWORKS**

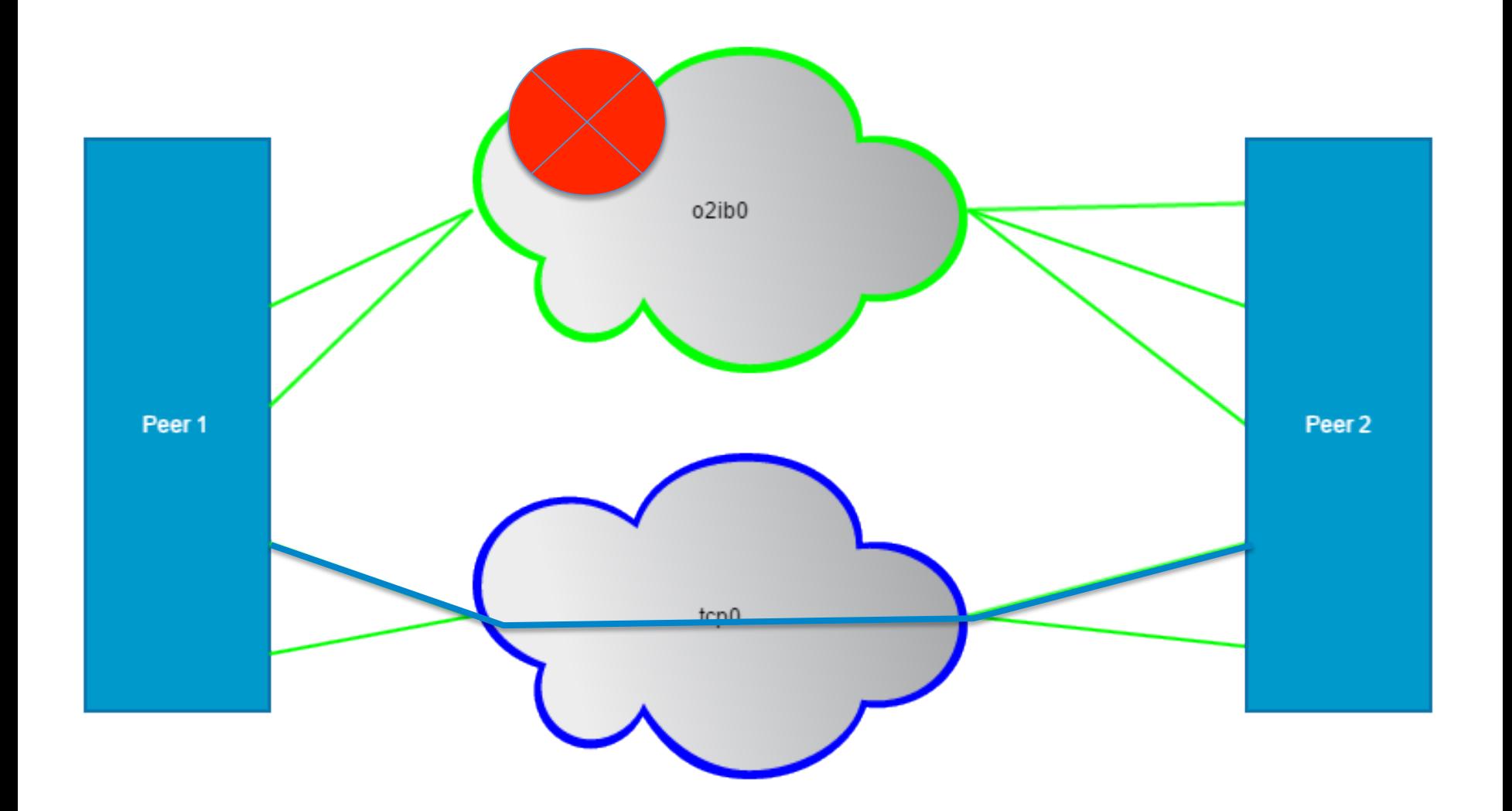

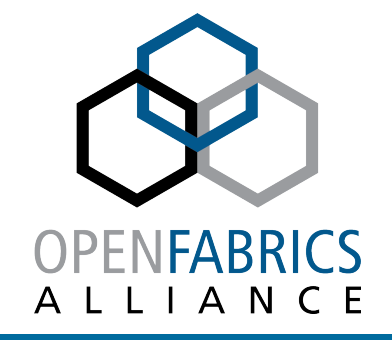

# **CONFIGURING MULTI-RAIL IN EAR**

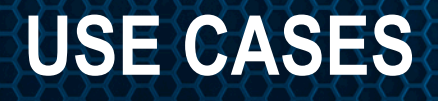

- § **Improved performance**
- § **Improved resiliency**
- § **Allow multiple networks access to the filesystem such that you don't have to have all clients on the same network.**
- Better usage of large clients resource, including NUMA aware **clients (IE: SGI UV)**
- § **Fine grained control of traffic**

### **CONFIGURATION SETTINGS**

- § **The following elements can be configured via User Space utility (lnetctl):** 
	- Local Network Interfaces
		- These are the interfaces by which a node sends messages
	- Remote Peer Network Interfaces
		- These are the remote network interfaces to which a node sends messages.
	- Selection Rules
		- These are the set of rules which determine the local network interface/remote peer interface used for communication.

# **TWO TYPES OF CONFIGURATION METHODS**

#### § **Multi-Rail can be configured statically, via lnetctl (DLC).**

- The following elements has to be configured statically.
	- Network Interfaces
	- Selection Rules
- The following elements can be configured statically or discovered dynamically
	- Peer Network Interfaces
- Configuration can be described via YAML syntax
- § **Dynamic discovery can be enabled allowing LNet to discover peers automatically**

# **STATIC CONFIGURATION – BASIC CONCEPTS**

#### § **On a node:**

- Configure Local Networks Interfaces
	- Ex: tcp(eth0, eth1)
		- $\leq$  eth0 IP>@tcp,  $\leq$ eth1 IP>@tcp
- Configure Remote Network Interfaces
	- Specify a peers Network Interface IDs (NIDs) which it can be reached on
		- <peerX primary nid>, <peerX nid2>, etc
- Configure selection Rules

#### ■ The static configuration method is useful

- if the cluster is not subject to change and you want to catch any changes to the Network Layout.
- If Primary NID of a server is not reachable on a specific network

# **DYNAMIC CONFIGURATION – BASIC CONCEPTS**

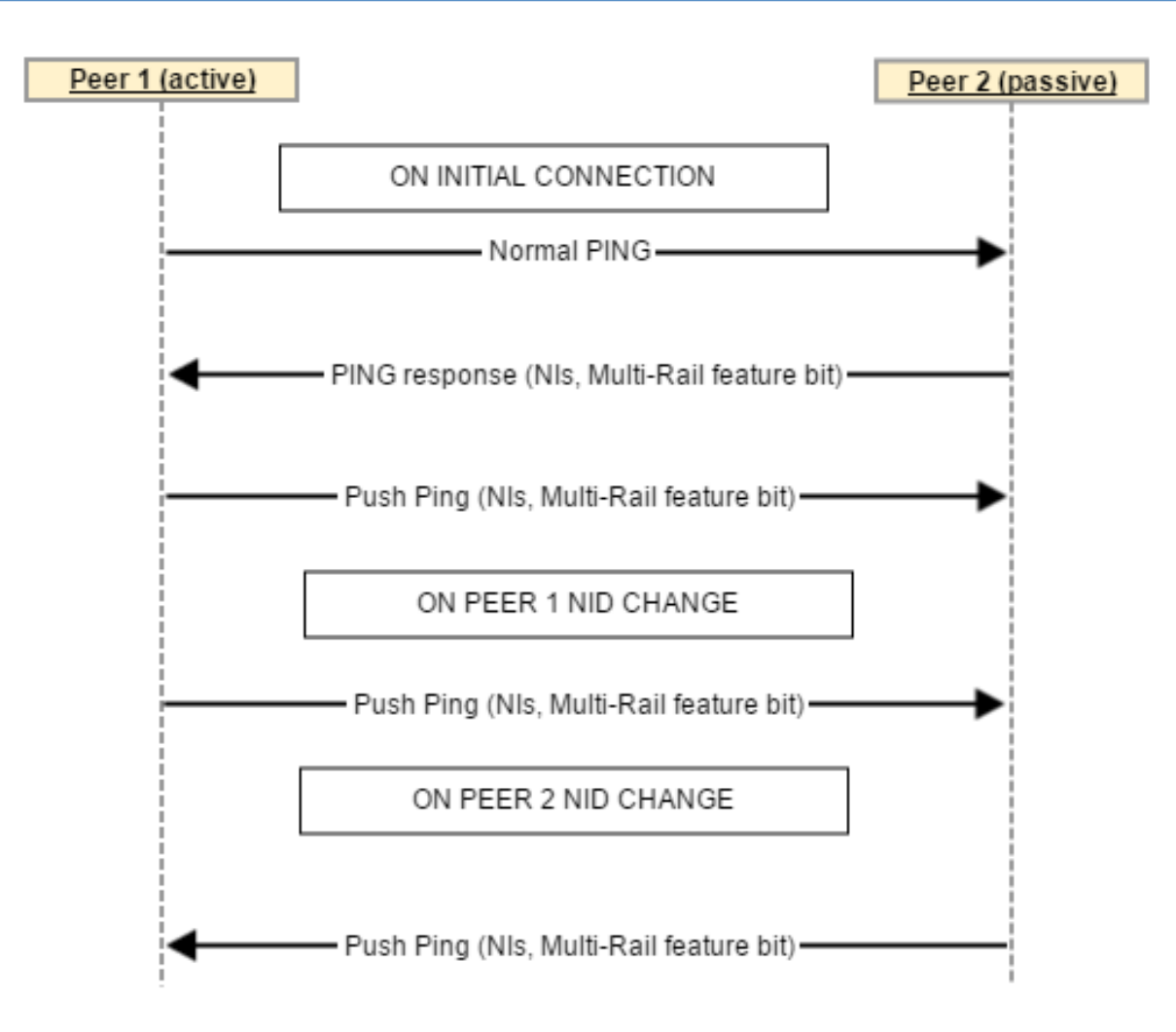

# **USE CASE 1 – IMPROVED PERFORMANCE**

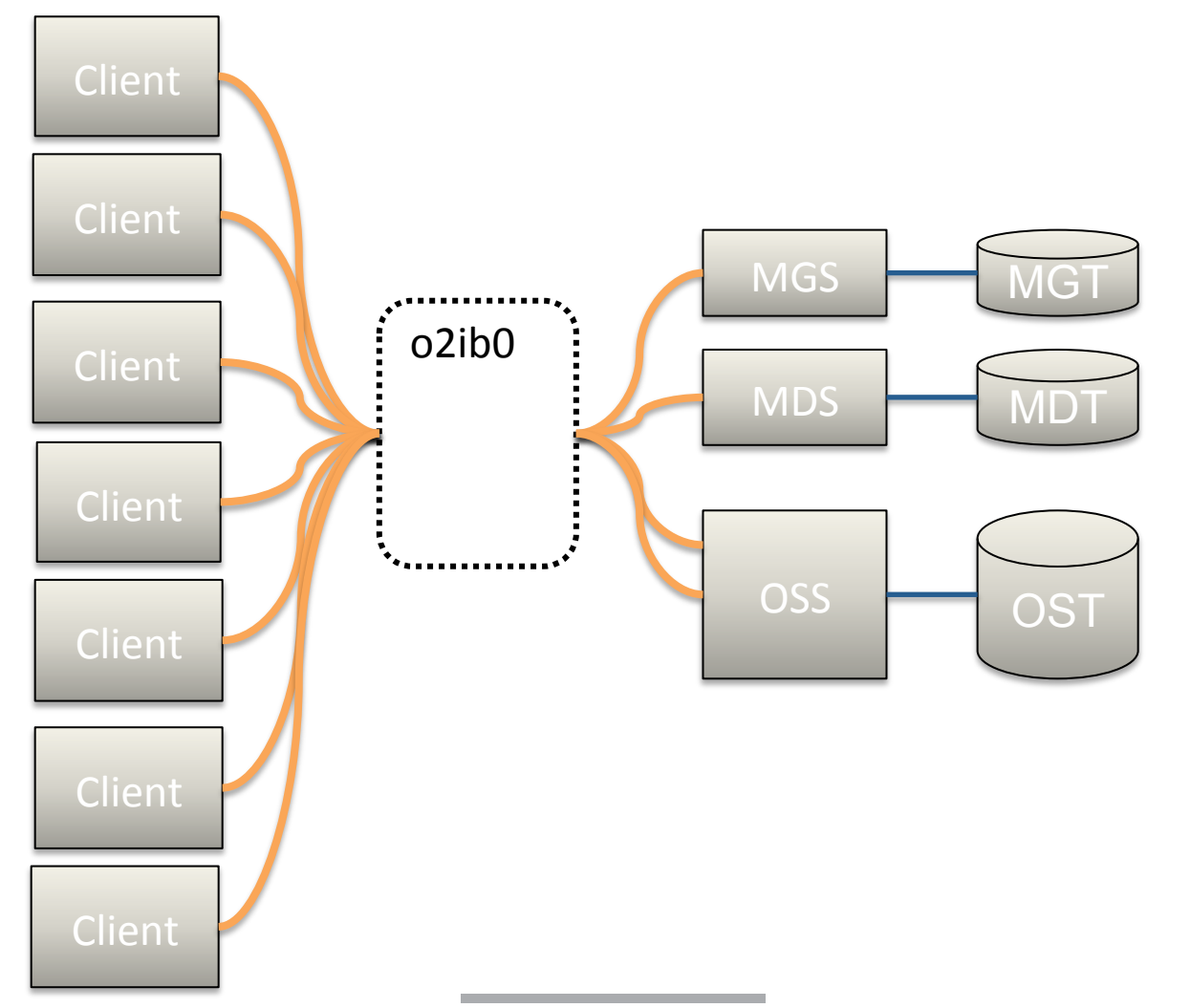

### **USE CASE 2 – IMPROVED RESILIENCY**

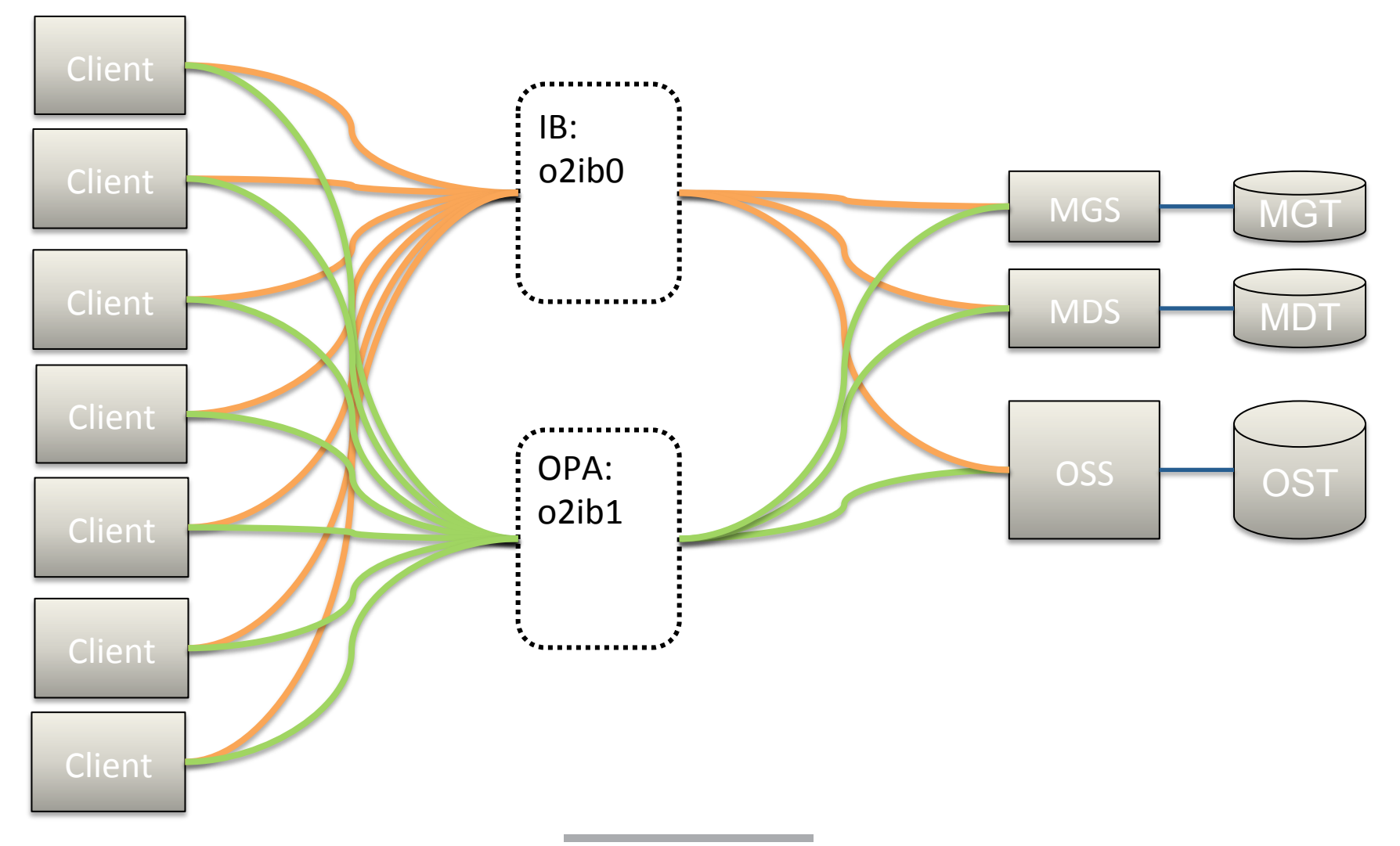

### **USE CASE 3 – MULTI-NETWORK FS ACCESS**

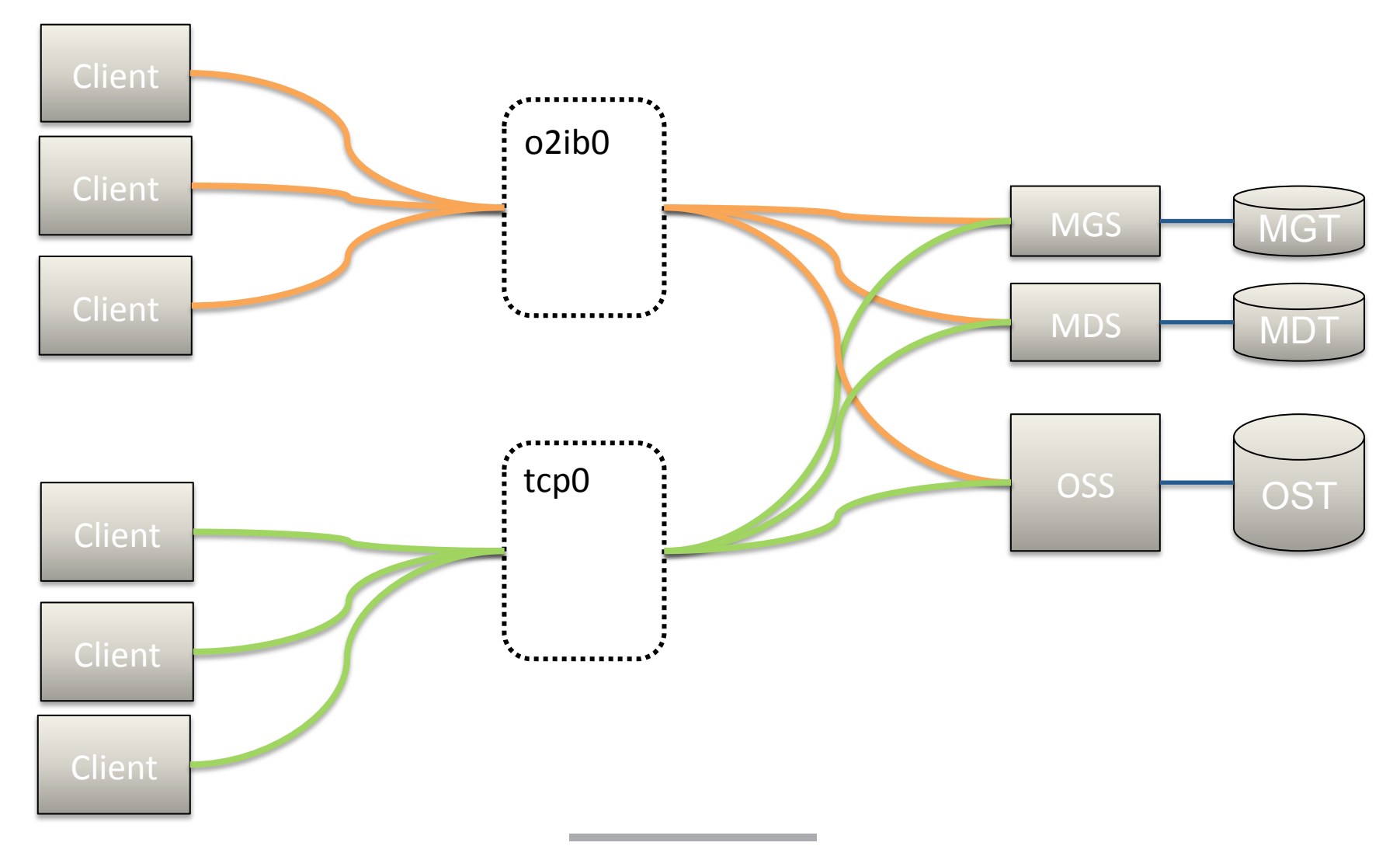

#### USE CASE 4 – TRAFFIC CONTROL

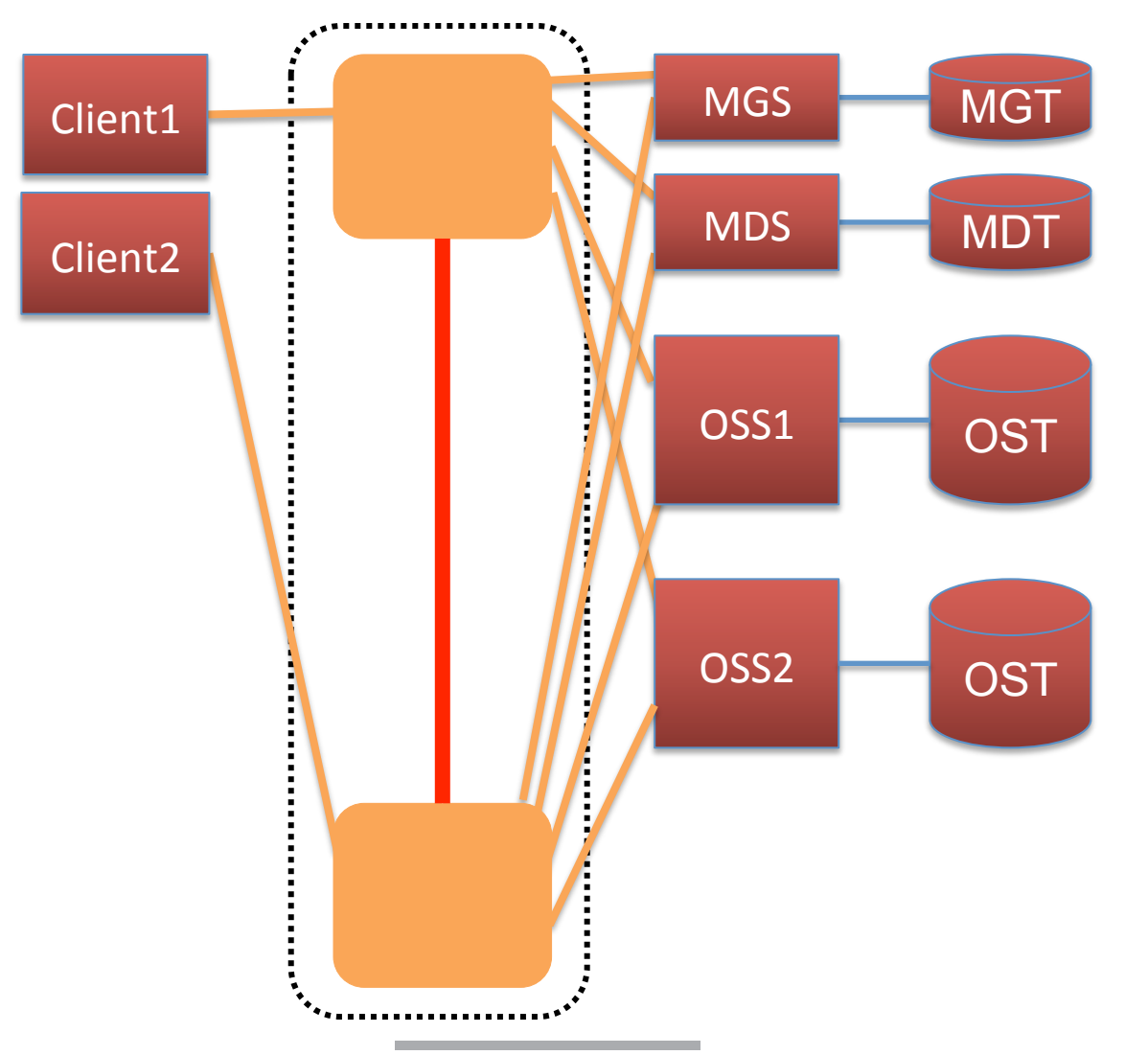

# **PROJECT STATUS**

- § **Public project wiki page:** 
	- http://wiki.lustre.org/Multi-Rail\_LNet
- § **Code development is done on the multi-rail branch off the Lustre master repo.** 
	- Patches to enable static configuration are under review
	- Unit testing and system testing underway
	- Patches for selection rules are under development
	- Patches for dynamic peer discovery are under development
	- Estimated project completion time: end of this year
	- Master landing date: TBD

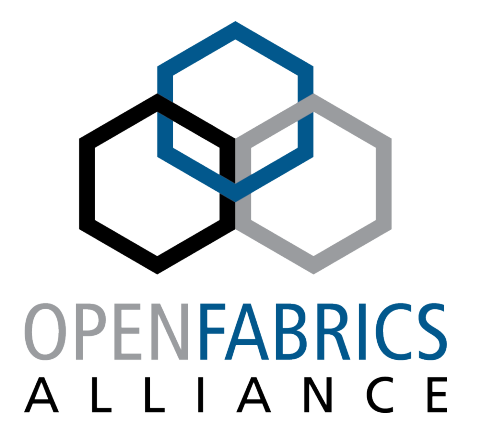

12th ANNUAL WORKSHOP 2016

# **THANK YOU**

Amir Shehata, Lustre Network Engineer

**Intel Corp** 

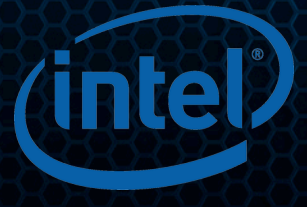